# SINEVO

# Enhanced Power Reset

## **OVERVIEW**

This is a enhanced version of the "Reset Power" driver from Control4. A relay connection and a third state is added in this driver. Also you're able to set two different timers, one for the relay toggle time and one for the device boot time.

#### **Quick Start**

- 1. Make sure the DriverCentral cloud driver is in your project
- 2. Add the driver to your project
- 3. Make a relay connection
- 4. Define the relay toggle time and the device boot time

#### **Properties**

**Cloud Status** Shows the connection state to the DriverCentral cloud.

**Automatic Updates** Enable or disable automatic driver updates.

Shows the version of the driver.

#### **Debug Mode**

**Driver Version**

Set debug mode to Off, Print or Log.

- Print: print debug information in the lua tab.
- Log: print debug information in the driver log.

#### **Current State**

The current state of the driver (On, Off, Booting).

#### **Icon Type**

Choose your desired icon type, Icon or Text.

**Relay Toggle Time** Defines the time, how long the relay opens.

#### **Device Boot Time:**

Defines the time, how long the device which is connected has to reboot.

**LED Colors** Define the Button LED color for each state.

#### **Events**

**Selected** When button was selected.

#### **On**

Event will fire, when state is set to On (Relay closed and device boot timer expired). Event will not fire on controller reboot!

#### **Off**

Event will fire, when state is set to Off (Relay opened). Event will not fire on controller reboot!

#### **Booting**

Event will fire, when state is set to Booting (Relay closed but device boot timer still runs). Event will not fire on controller reboot!

#### **Change Log**

- **20230605**
	- o Bugfix: Some drivers only send CLOSED or OPENED and not STATE\_CLOSED/STATE\_OPENED, in this case the driver got stuck in a loop. Now the driver checks if its a different state.
- **20230418**
	- Updated Documentation to html version
	- Added driver name to command description in custom programming
- **20230116**
	- Bugfix: Driver was not able to start correctly, till the relay was sending a state update.
- **20221219**
	- o Initial release of the driver
	- Made text on icons larger
	- Added iconset only text and property to change the icon type
	- Updated documentation
- **20221216**
	- Initial release of the driver

### **Support**

#### **Contact information:**

Sinevo Development

[development@sinevo.ch](mailto:development@sinevo.ch)

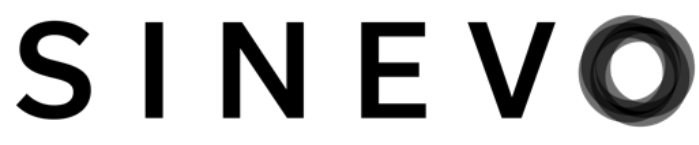